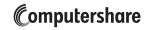

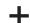

BRAEMAR HOTELS & RESORTS Computershare
PO Box 43007
Providence, RI 02940-3007
www.computershare.com/advisorportal
advisorportalsupport@computershare.com

|                                                                                                    |                                                        | Computershare Account Number  |                                                        |  |
|----------------------------------------------------------------------------------------------------|--------------------------------------------------------|-------------------------------|--------------------------------------------------------|--|
|                                                                                                    |                                                        | С                             |                                                        |  |
|                                                                                                    | Compar                                                 |                               |                                                        |  |
|                                                                                                    |                                                        |                               |                                                        |  |
| Pinner stat Astria on (Pinner stat)                                                                                                    | Leading Accessed Maintenance F                         | ·                             |                                                        |  |
|                                                                                                    | Institution Account Maintenance F                      | orm PL                        | EASE PRINT CLEARLY                                     |  |
| <ol> <li>INVESTOR INFORMATION         Provide the Account Name or Registration     </li> </ol>                                                                                                    | on exactly as it appears on the account, including ALL | names / entities listed on th | e account                                              |  |
| A                                                                                                    | J                                                      |                               |                                                        |  |
|                                                                                                    |                                                        |                               |                                                        |  |
|                                                                                                    |                                                        |                               |                                                        |  |
|                                                                                                    |                                                        |                               |                                                        |  |
|                                                                                                    | lete steps F through H to update the current address)  |                               | Apt. / Unit Number                                     |  |
| В                                                                                                    |                                                        |                               |                                                        |  |
| City                                                                                                    |                                                        | State                         | Zip Code                                               |  |
|                                                                                                    |                                                        |                               |                                                        |  |
| Daytime Telephone Number                                                                                                    | Social Sec                                             | curity Number (SSN) or Emp    | loyer Identification Number (EIN)  (do not use hyphen) |  |
|                                                                                                    |                                                        |                               | SSN EIN                                                |  |
| F Charleborn House in the control of the control of |                                                        |                               |                                                        |  |
| Check here if you wish to u                                                                                                    | pdate the current address.                             |                               |                                                        |  |
| New Address, if applicable: If you checke                                                                                                    | ed the box for Item F above, please provide the        | new address.                  |                                                        |  |
| New Street Address / PO Box                                                                                                    |                                                        |                               | Apt. / Unit Number                                     |  |
|                                                                                                    |                                                        |                               |                                                        |  |
| City H                                                                                                    |                                                        | State                         | Zip Code                                               |  |
|                                                                                                    |                                                        |                               |                                                        |  |

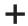

## **Computershare**

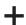

## 2. INVESTOR'S FINANCIAL ADVISOR INFORMATION

FINANCIAL ADVISOR INFORMATION

This section must include information for both the Financial Advisor and the Financial Advisor's Institution in order to add a Financial Advisor to the account. Please note, the investor must sign in the "Investor's Signature" section (section 3) in order to grant consent for the investor's Financial Advisor and Financial Advisor's Institution to have view-only access to all account information. If any part of this section is left blank or is incomplete, no Financial Advisor will be added to the account and the Financial Advisor will not have access to the Advisor Portal.

| Name                                |                                                                                                    |                 |                   |
|-------------------------------------|----------------------------------------------------------------------------------------------------|-----------------|-------------------|
|                                     |                                                                                                    |                 |                   |
| CRD Number Assigned by FINRA        | Telephone Number (do not use hyphens)                                                                                                    |                 | Ext.              |
|                                     | С                                                                                                    |                 |                   |
|                                     | used as the login username on Computershare's advisor porta                                                                                            | al)             |                   |
|                                     |                                                                                                    |                 |                   |
| Street Address / PO Box             |                                                                                                    |                 | Apt. / Unit Numbe |
| City                                |                                                                                                    | State           | Zip Code          |
|                                     |                                                                                                    |                 |                   |
|                                     |                                                                                                    |                 |                   |
| NANCIAL ADVISOR'S INSTITUTION INFOR | RMATION                                                                                                    |                 |                   |
| Financial Institution Name          |                                                                                                    |                 |                   |
|                                     |                                                                                                    |                 |                   |
| CRD Number Assigned by FINRA        | Telephone Number (do not use hyphens)                                                                                                    |                 | Ext.              |
|                                     | 1                                                                                                    |                 |                   |
| Street Address / PO Box             |                                                                                                    |                 | Apt. / Unit Numbe |
| CHOCK HARDOO / T O BOX              |                                                                                                    |                 | 7,pt. 7 Omervanio |
|                                     |                                                                                                    |                 |                   |
| City                                |                                                                                                    | State           | Zip Code          |
|                                     |                                                                                                    |                 |                   |
|                                     |                                                                                                    |                 |                   |
| INVESTOR'S SIGNATURE                |                                                                                                    |                 |                   |
|                                     | <ul> <li>Computershare to grant view-only access of all account info</li> <li>Such consent will remain in place until the account holder no</li> </ul> |                 |                   |
| ·                                   | ·                                                                                                    | •               |                   |
| Signature 1                         | Signature 2 (if applicable)                                                                                                    | Date (mm / dd / | уууу)             |
|                                     |                                                                                                    |                 |                   |
| ail completed form to:              |                                                                                                    |                 |                   |
| egular Mail:                        | Overnight/cortified/registered delivery                                                                                                    |                 |                   |
| eguiar maii:<br>omputershare        | Overnight/certified/registered delivery: Computershare                                                                                                 |                 |                   |
| ) Box 43007                         | 150 Royall Street, Suite 101                                                                                                    |                 |                   |
| rovidence, RI 02940-3007            | Canton, MA 02021                                                                                                    |                 |                   |

For additional inquiries, please e-mail us at advisorportalsupport@computershare.com.